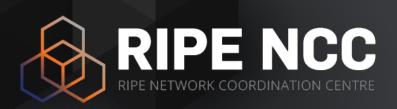

# BGP Routing Security: Hijacks vs RPKI

Alastair Strachan RIPE NCC

NANOG89

## What is the RIPE NCC?

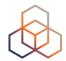

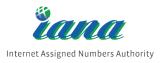

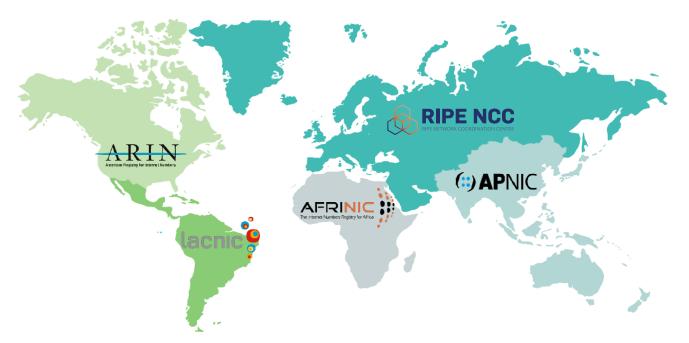

#### **RIR** = Regional Internet Registry

- Not-for-profit organisation
- Funded by membership fees
- Policies developed by regional communities
- Neutral, impartial, open, and transparent

# **Origin Hijack: Same Prefix**

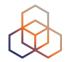

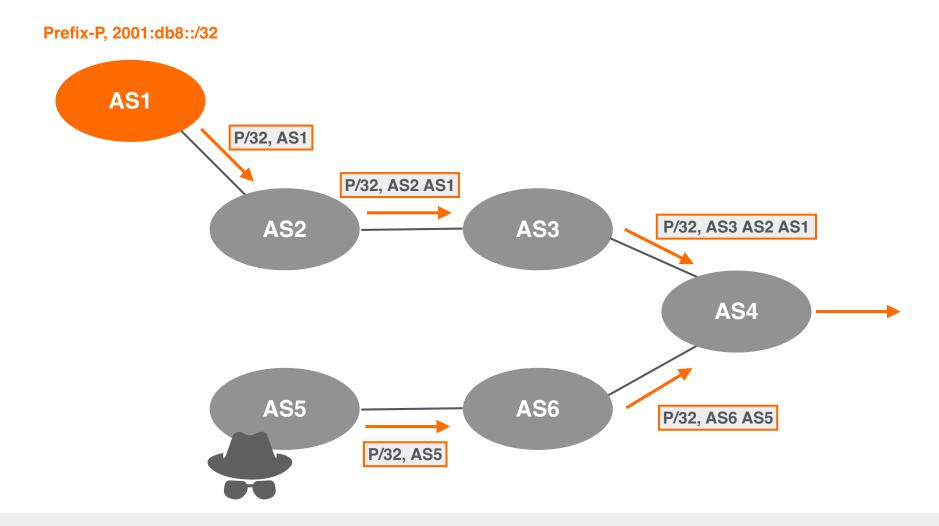

This is a local hijack!

Only some networks are affected based on BGP path selection process.

# Origin Hijack: More Specific Prefix

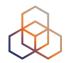

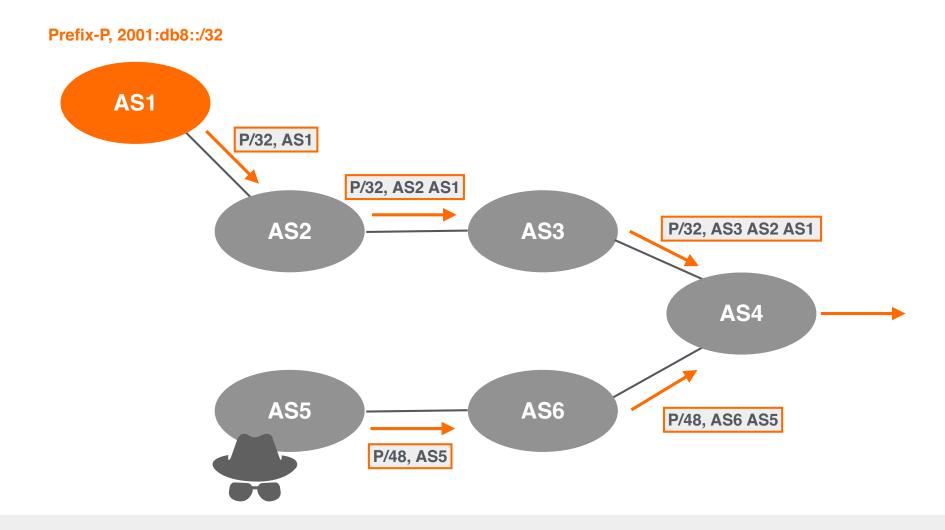

This is a global hijack!

All traffic for more specific will be forwarded to the attacker's network network.

# **April 2018: Amazon-MyEtherWallet**

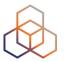

- BGP hijack of Amazon DNS
- How did it happen?
- Why? To steal cryptocurrency

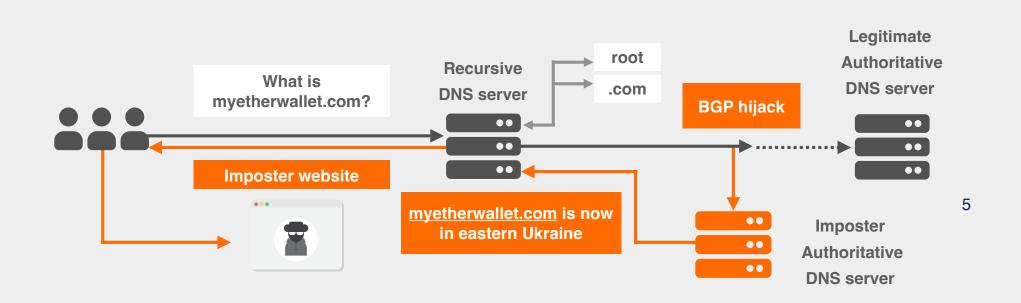

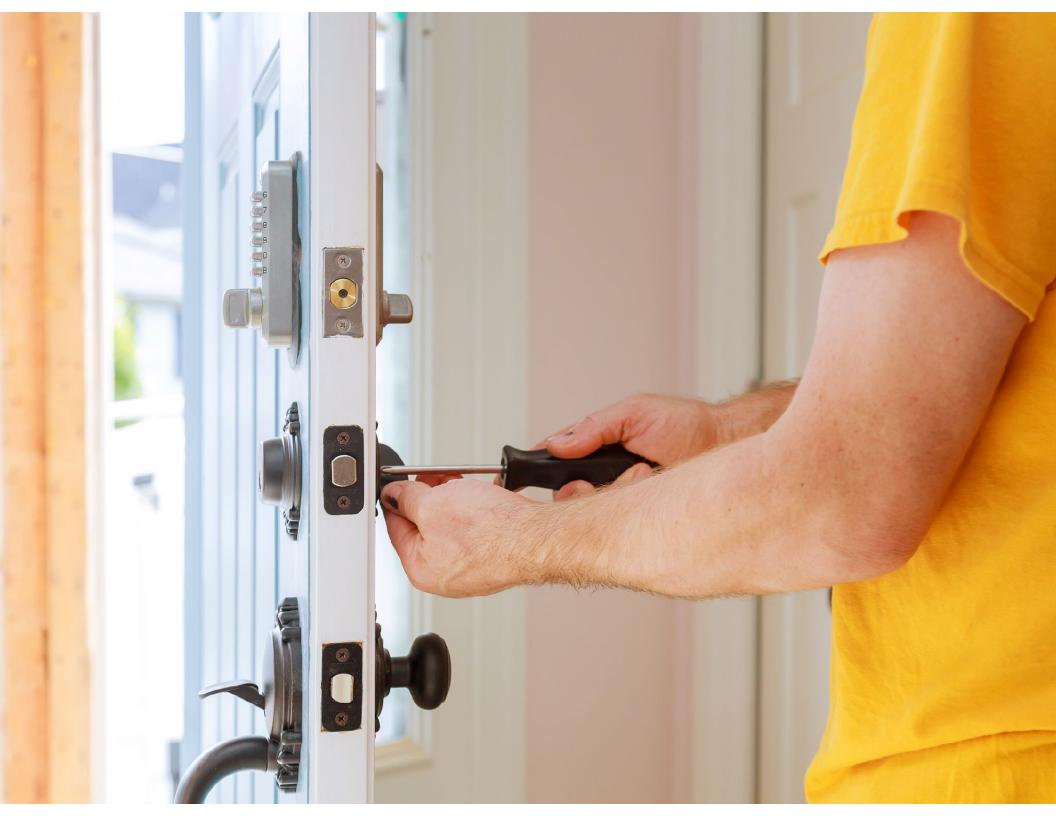

#### What is RPKI?

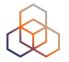

- A security framework using Public Key Infrastructure and Resource certification (X.509 PKI certificates) for BGP route origin validation (ROV)
- Allows resource (IPs) holders to prove ownership, and create authorisations (ROAs)
- ASNs can use ROAs to validate the origin of BGP announcements
  - Is the originating ASN authorised to originate a particular prefix?

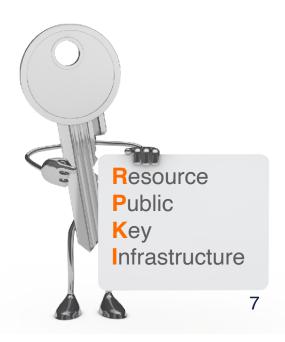

#### How does it work?

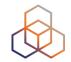

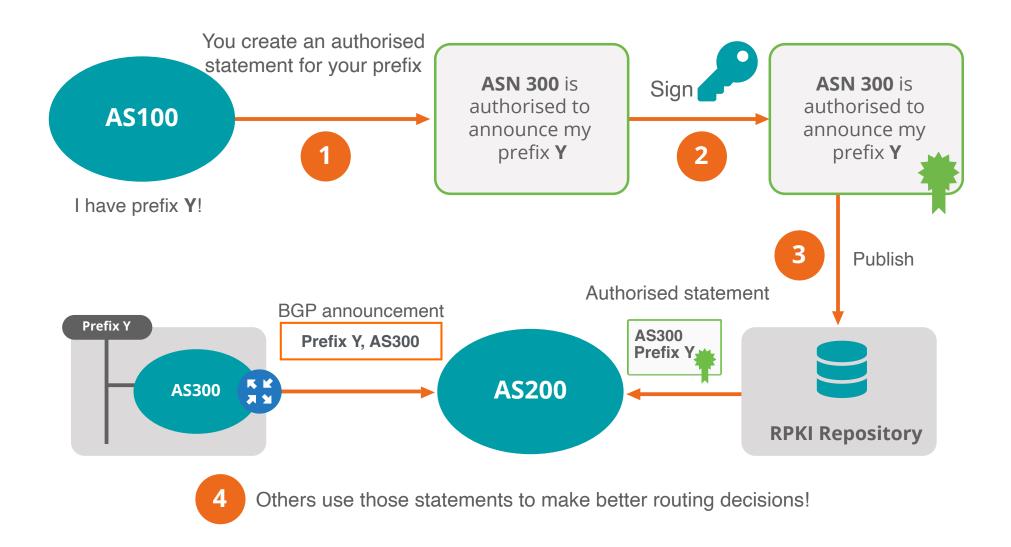

#### **Elements of RPKI**

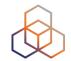

RPKI system consists of two parts...

## **SIGNING**

Create ROAs for your prefixes in the RPKI system

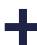

## **VALIDATION**

Verify the information provided by others

#### **Trust in RPKI**

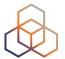

**End** 

**Users** 

RIRs

End Users

- RPKI relies on five RIRs as Trust Anchors
- Certificate structure follows the RIR hierarchy
- RIRs issue certificates to resource holders

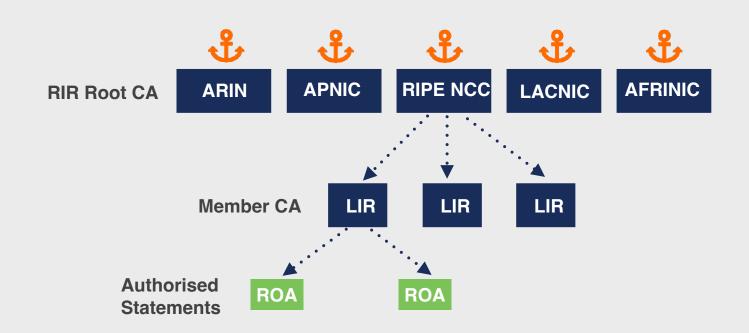

#### **RPKI Chain of Trust**

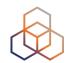

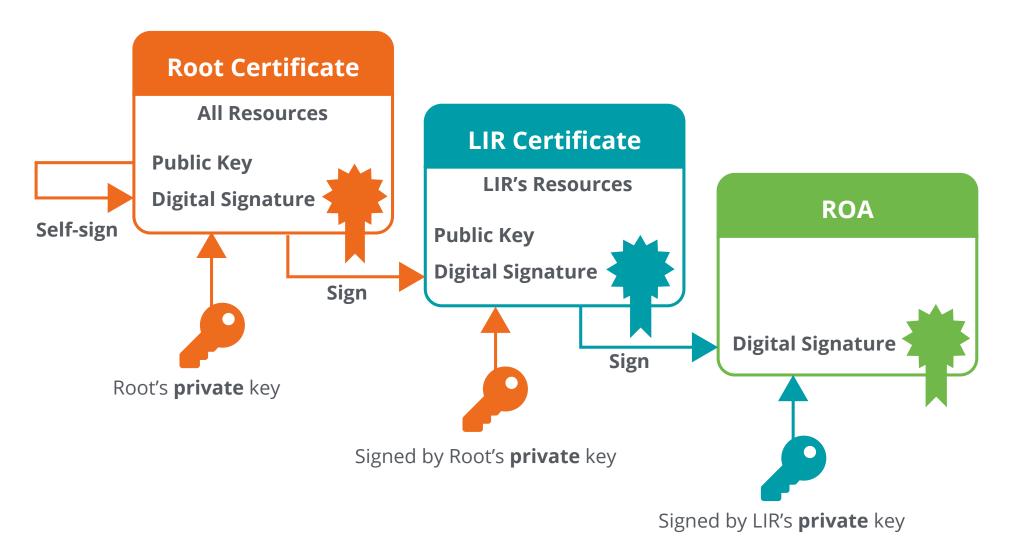

#### What are ROAs?

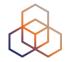

- An authorised statement created by the resource holder
- States that a certain prefix can be originated by a certain AS
- LIRs can create ROAs for their resources
- Multiple ROAs can exist for the same prefix
- ROAs can overlap

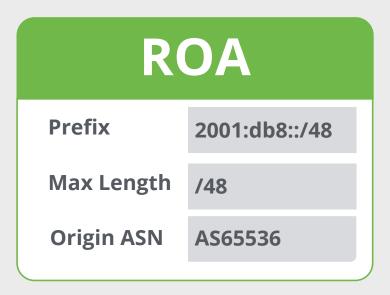

#### **Hosted RPKI**

- ROAs are created and published using the RIR's member portal
- RIR hosts a CA (Certification Authority) for LIRs and signs all ROAs
- Automated signing and key rollovers

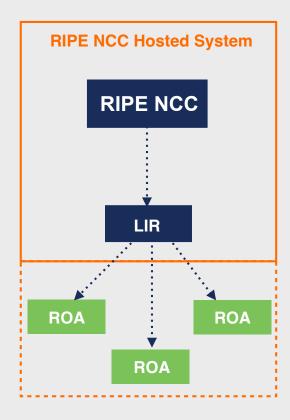

## **Delegated RPKI**

- Each LIR manages its part of the RPKI system
  - Runs its own CA as a child of the RIR
  - Manages keys/key rollovers
  - Creates, signs and publishes ROAs

- Certificate Authority (CA) Software
  - Krill (NLnet Labs)
  - rpkid (Dragon Research Labs)

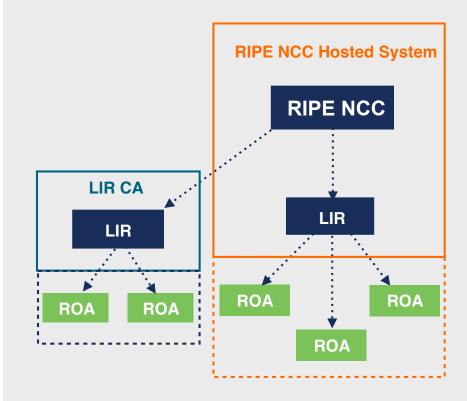

## **Publication as a Service**

- In-between Hosted and Delegated
  - Runs its own CA as a child of the RIR
  - Manages keys/key rollovers and ROAs
  - Maintain key pairs and objects and send them to RIR
  - RIR publishes ROAs on behalf of LIR

- Also APNIC, ARIN, RIPE NCC, NIRs
- AKA "Publication in parent" or "Hybrid RPKI"

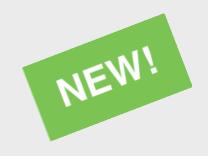

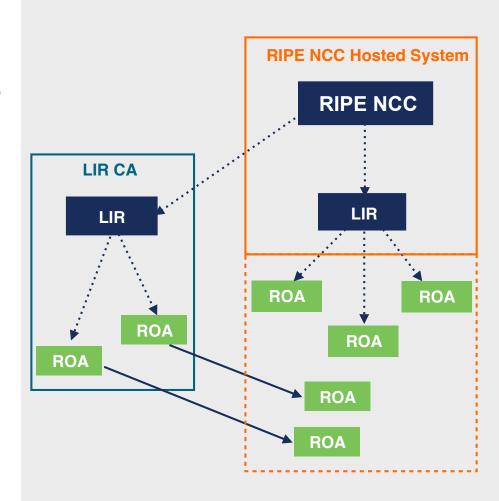

#### **Elements of RPKI**

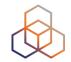

RPKI system consists of two parts...

## SIGNING

Create ROAs for your prefixes in the RPKI system

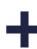

## **VALIDATION**

Verify the information provided by others

#### **RPKI Validation**

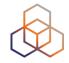

- Verifying the information provided by others
  - Proves holdership through a public key and certificate infrastructure
- In order to validate RPKI data, you need to ...
  - install a validator software locally in your network
- Goal is to validate the "origin of BGP announcements"
  - Known as BGP Origin Validation (BGP OV) or Route Origin Validation (ROV)

#### **RPKI Validator**

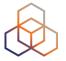

- Connects to RPKI repositories via rsync or RRDP protocol
- Uses TALs to connect to the repositories and download ROAs
- Validates chain of trust for all ROAs and associated CAs
- Creates a local "validated cache" with all the valid ROAs

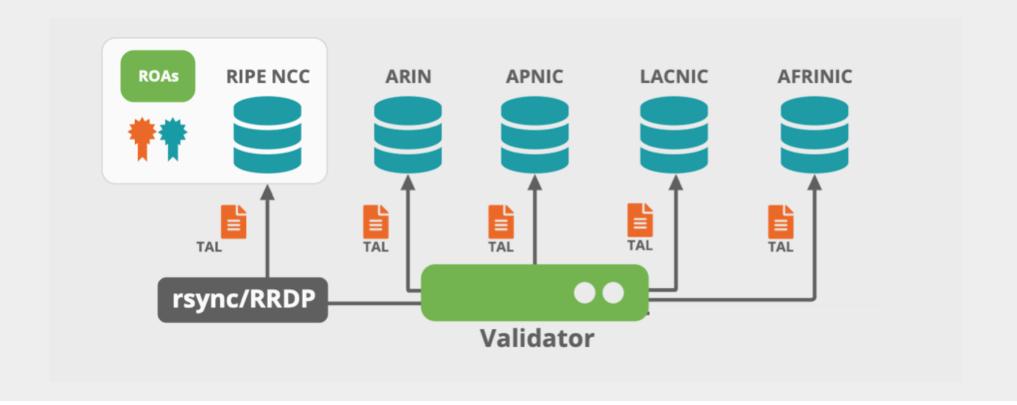

#### **ROA Validation Process**

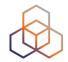

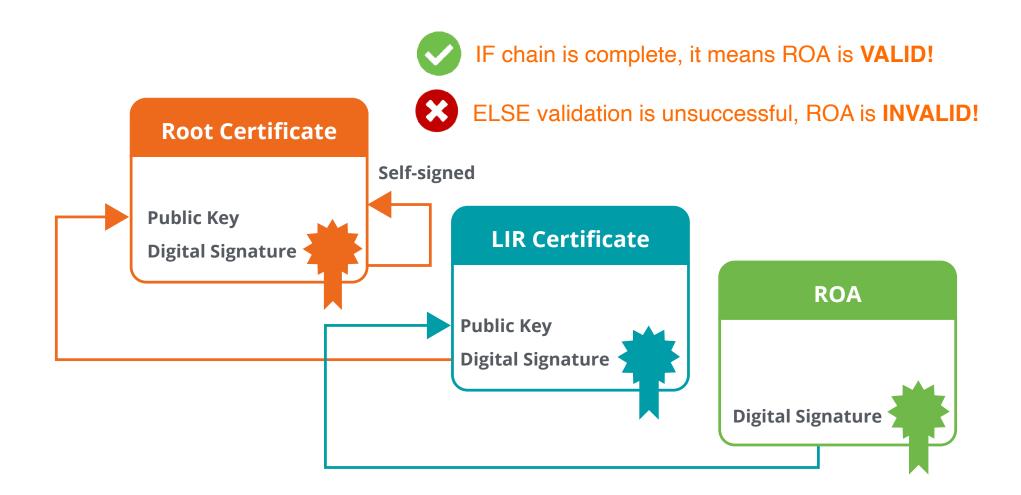

#### Valid ROAs Are Sent to the Router!

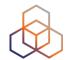

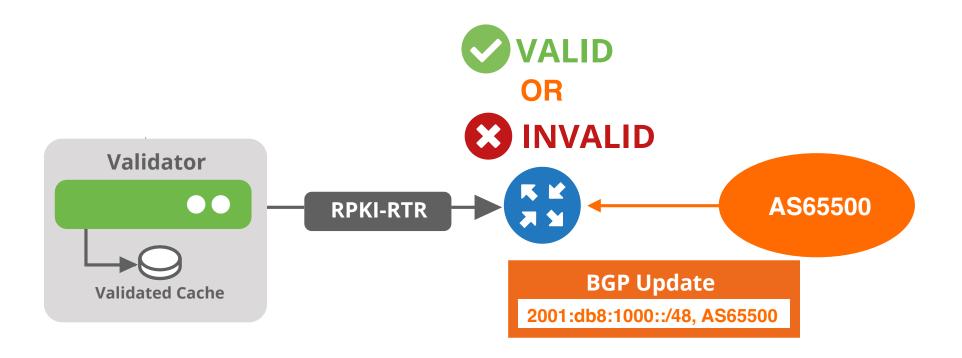

Router uses this information to make better routing decisions!

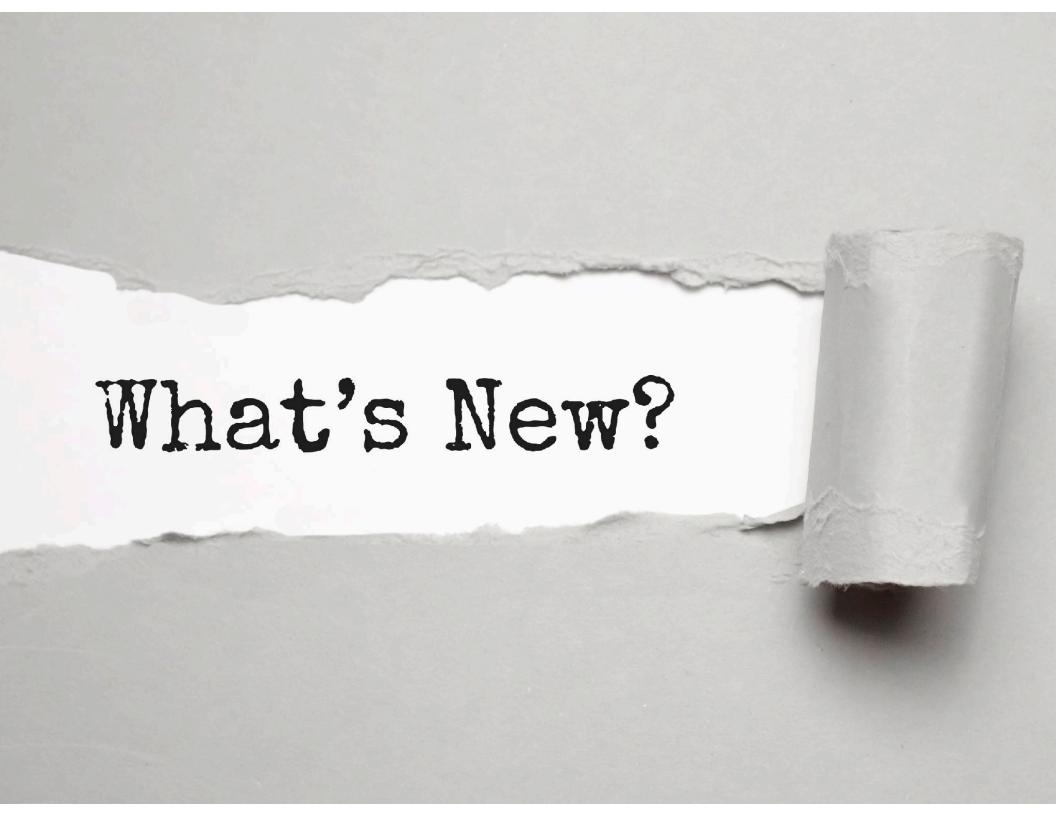

#### **RPKI Validators are Mature**

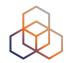

- Much better than 5 years ago
- Installation, configuration, documentation is way better
- Big research work on vulnerabilities in 2021
  - Multiple fixes in all validators, mostly addressing potential DoS attacks
  - Source: <a href="https://arxiv.org/pdf/2203.00993.pdf">https://arxiv.org/pdf/2203.00993.pdf</a>

# **RPKI Validator Options**

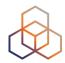

- Routinator
  - Built by NLNetlabs
- OctoRPKI
  - Cloudflare's relying party software

- FORT
  - Open source RPKI validator
- rpki-client
  - Integrated in OpenBsd

#### **Links for RPKI Validators**

https://github.com/NLnetLabs/routinator.git

https://github.com/cloudflare/cfrpki#octorpki

https://github.com/NICMx/FORT-validator/

https://www.rpki-client.org/

#### For more info...

https://rpki.readthedocs.io

## **Run Different Validators**

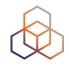

| Validator   | Number (13/5/23) | %   |
|-------------|------------------|-----|
| Routinator  | 2297             | 79% |
| rpki-client | 253              | 9%  |
| OctoRPKI    | 181              | 6%  |
| FORT        | 91               | 3%  |
| Validator   | 87               | 3%  |
| Other       | 6                | 0%  |

Source (13/5/23): <a href="https://rov-measurements.nlnetlabs.net/stats/">https://rov-measurements.nlnetlabs.net/stats/</a>

# Steady growth: Adoption and ROAs

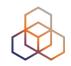

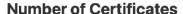

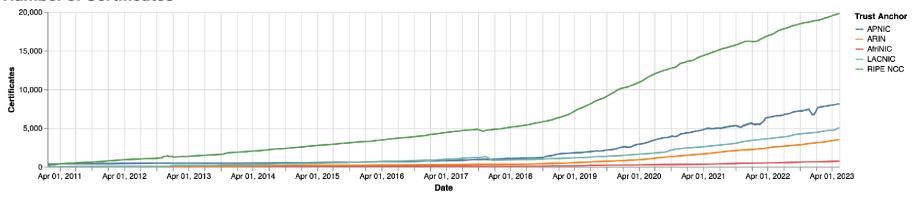

#### IPv4 address space in ROAs (/24s)

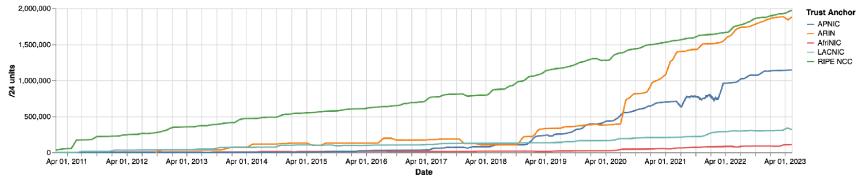

#### IPv6 address space in ROAs (/32s)

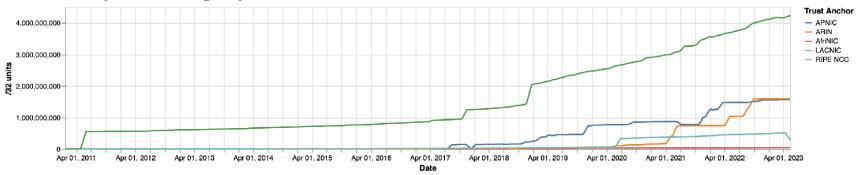

Source (14/5/23): <a href="https://certification-stats.ripe.net/">https://certification-stats.ripe.net/</a>

# **Adoption per RIR**

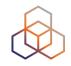

| RIR      | IPv4 Addr. Space | IPv6 Addr. Space |
|----------|------------------|------------------|
| APNIC    | 33%              | 23%              |
| RIPE NCC | 61%              | 37%              |
| LACNIC   | 42%              | 23%              |
| ARIN     | 29%              | 35%              |
| AFRINIC  | 25%              | 7%               |

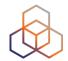

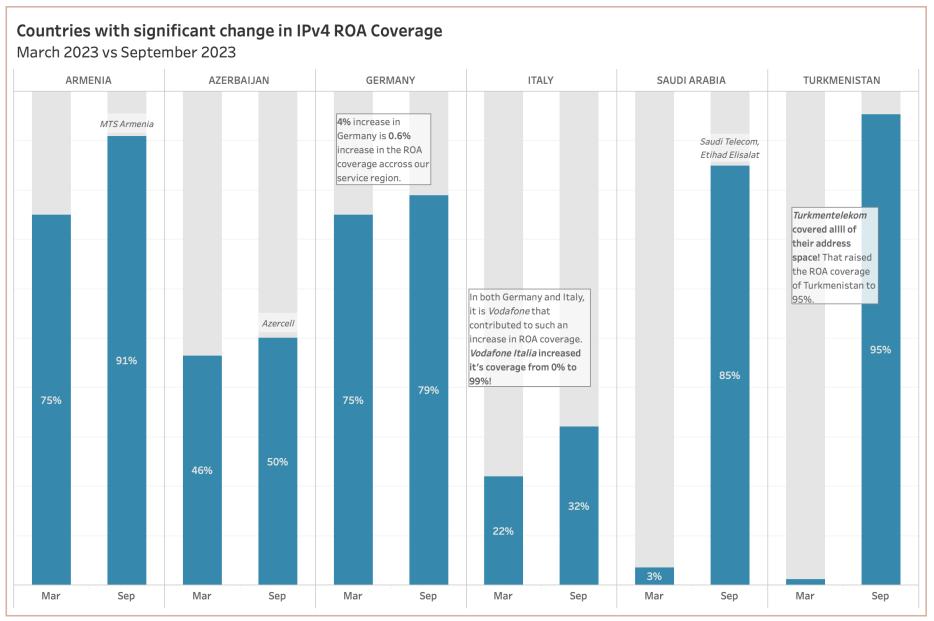

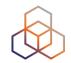

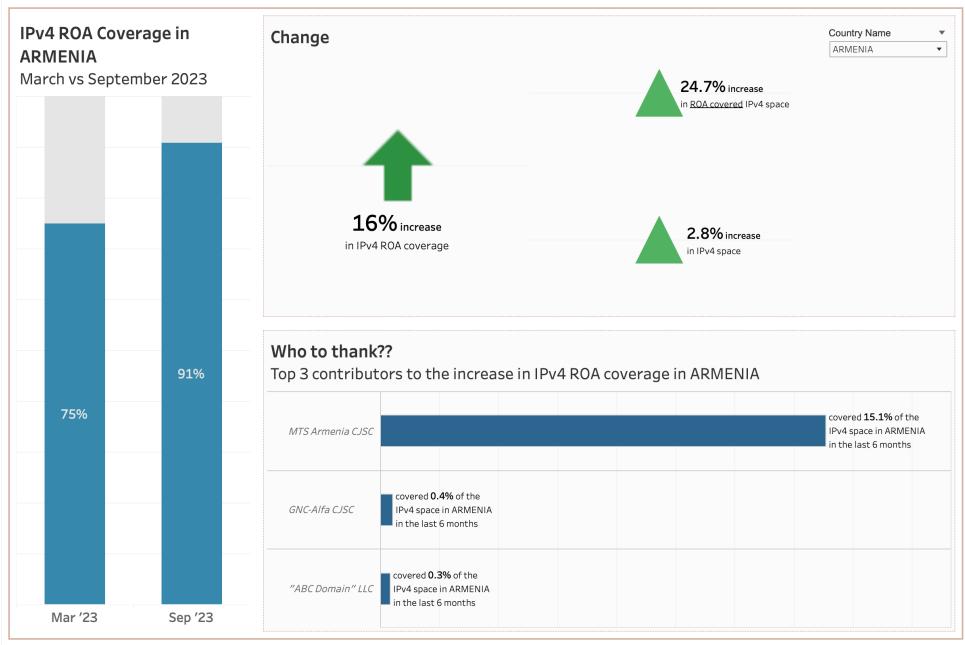

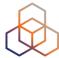

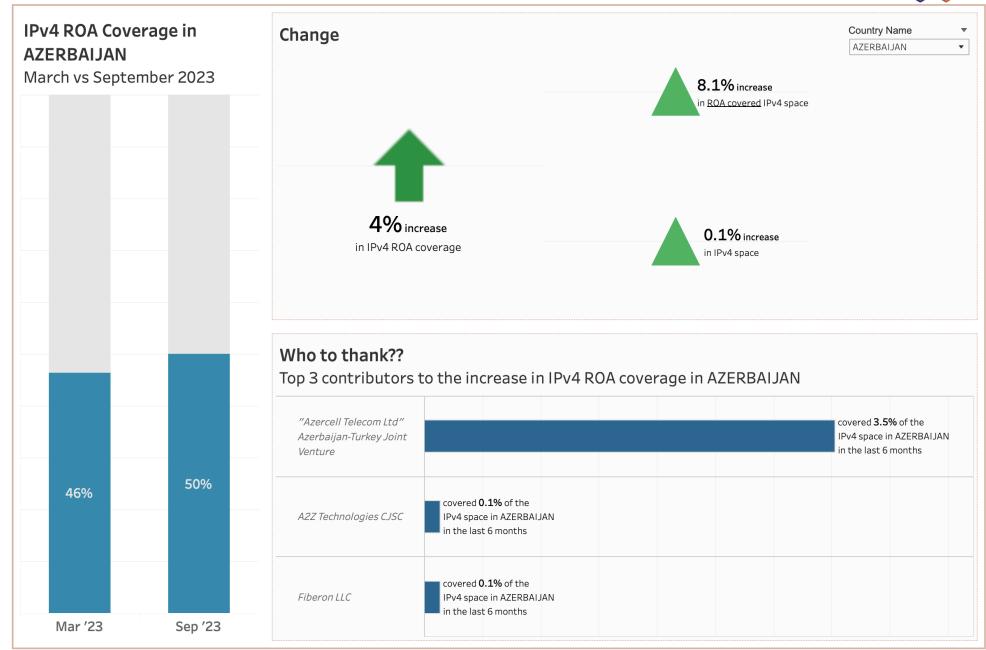

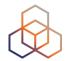

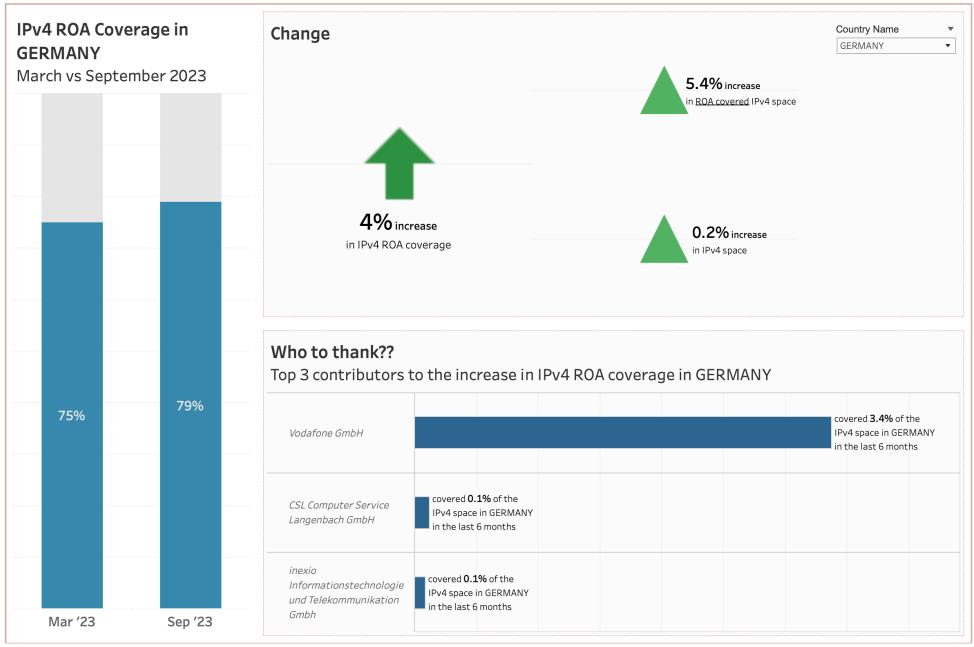

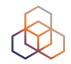

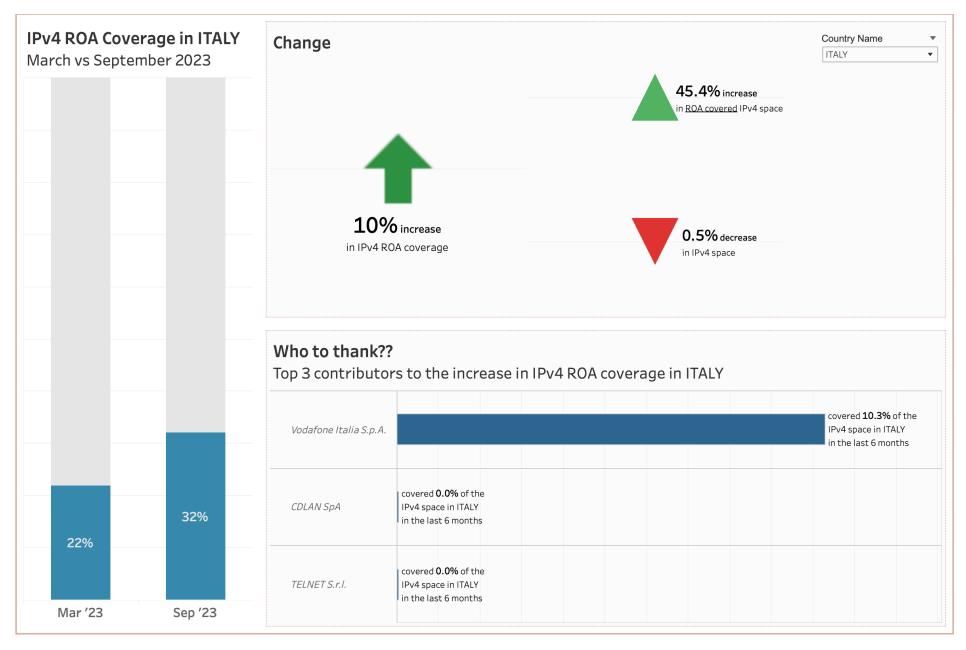

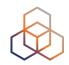

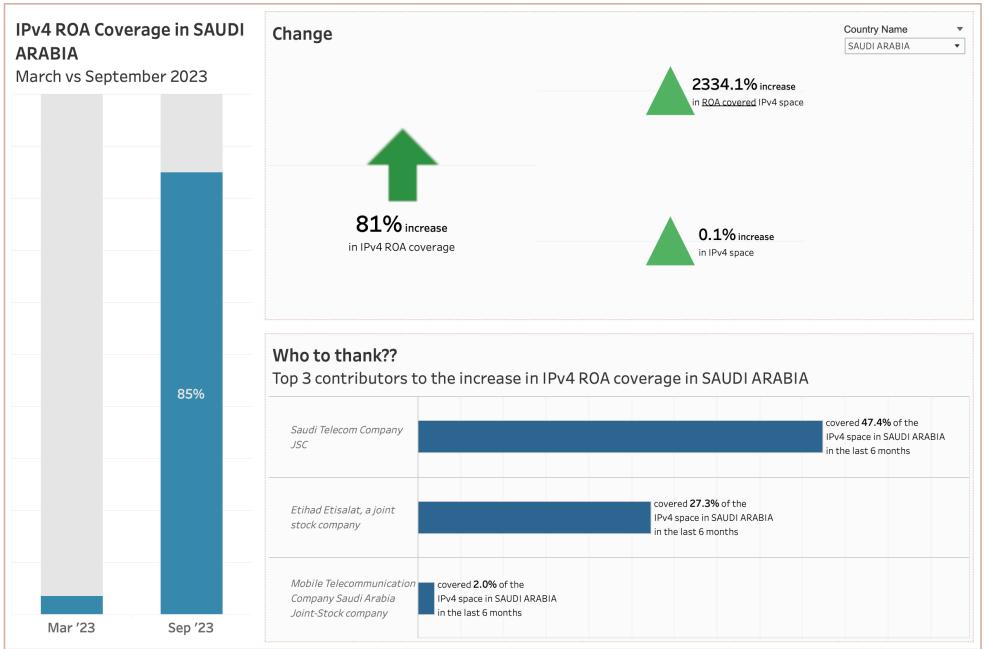

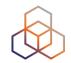

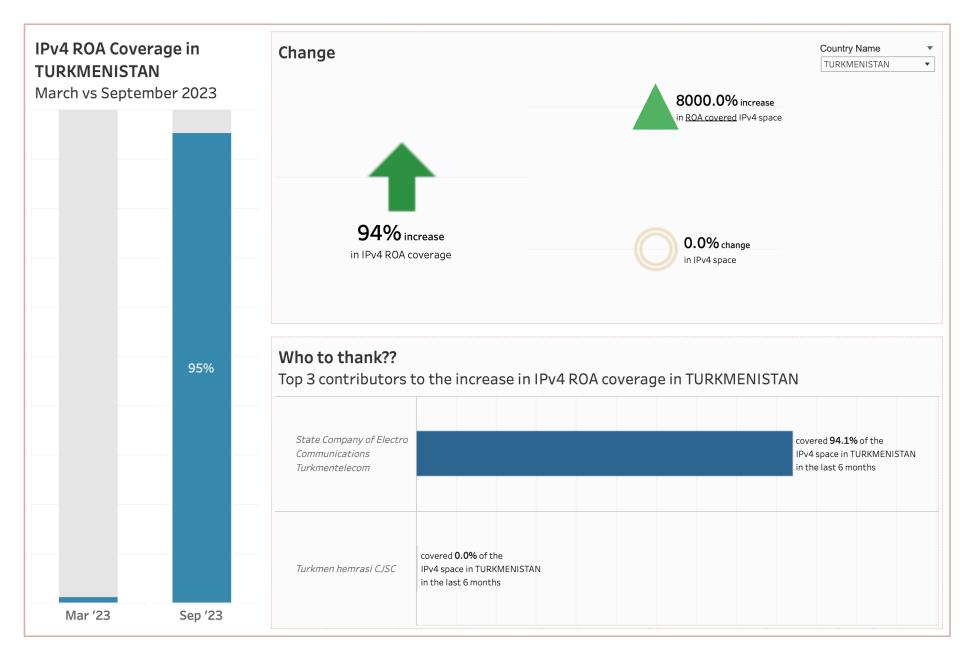

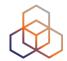

| A100 ROW Inc us.a100row                      |                            | covered Legal Name: A100 ROW Inc Membership Id: 34940 Reg Id: us.a100row 11,667,456 IPv4s 51.66% of the IPv4s in the country | SoftLayer Technologies us.softlayer          | , Inc. |
|----------------------------------------------|----------------------------|----------------------------------------------------------------------------------------------------|----------------------------------------------|--------|
| GTT Communications Inc. us.gttcommunications | Salesforce, Inc. us.salesf |                                                                                                    | GTT Communications Inc. us.gttcommunications | Cogent |
| DigitalOcean, LLC us.digitaloceanllc         |                            |                                                                                                    | Cisco OpenDNS LLC                            |        |

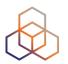

# Questions

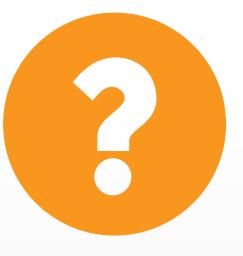